## ИПЛИТ РАН

# Настройка и использование нейросетей в АЛЬТ для анализа и обработки результатов экспериментов

Воронин И.В.

## Моделирование новых материалов

- С заданными электронными и оптическими свойствами
- Конструкция новых молекул
- Использование новых теоретических инструментов таких как: machine-learning potential (MLP) для neural network potential (NNP)

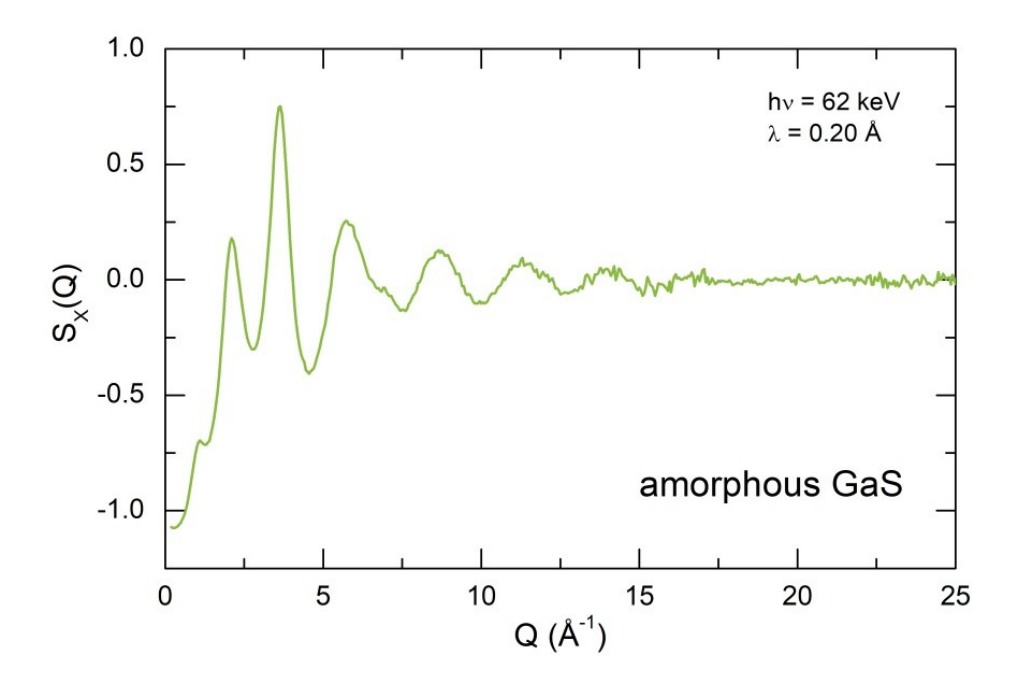

## Нейросети для расчетов DFT

Методы расчета свойств из первых принципов

- Достоинства точное описание атомного взаимодействия с учётом квантовых эффектов.
- Недостатки невозможность расчёта за разумное время низкоразмерных структур с достаточно большим числом частиц
- Нейро сети глубокого обучения позволяют ускорить расчет DFT на 2-3 порядка

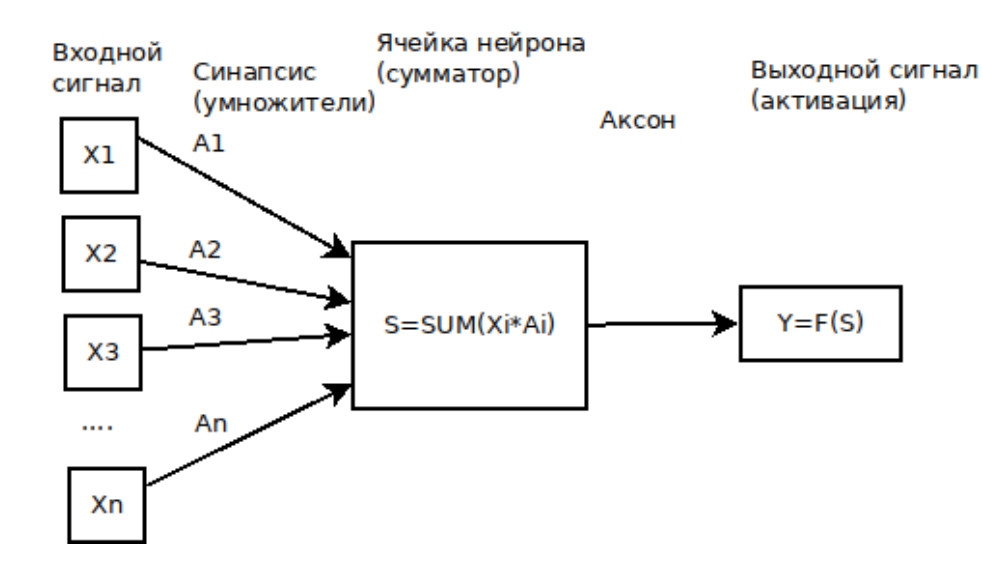

## Глубокое машинное обучение

- Поиск решений используя NNP- MLP
- Многомерные потенциалы нейронных сетей (HDNNP)
- Расчет поверхностного потенциала энергии (PES)
- https://doi.org/10.1002/anie.201703114

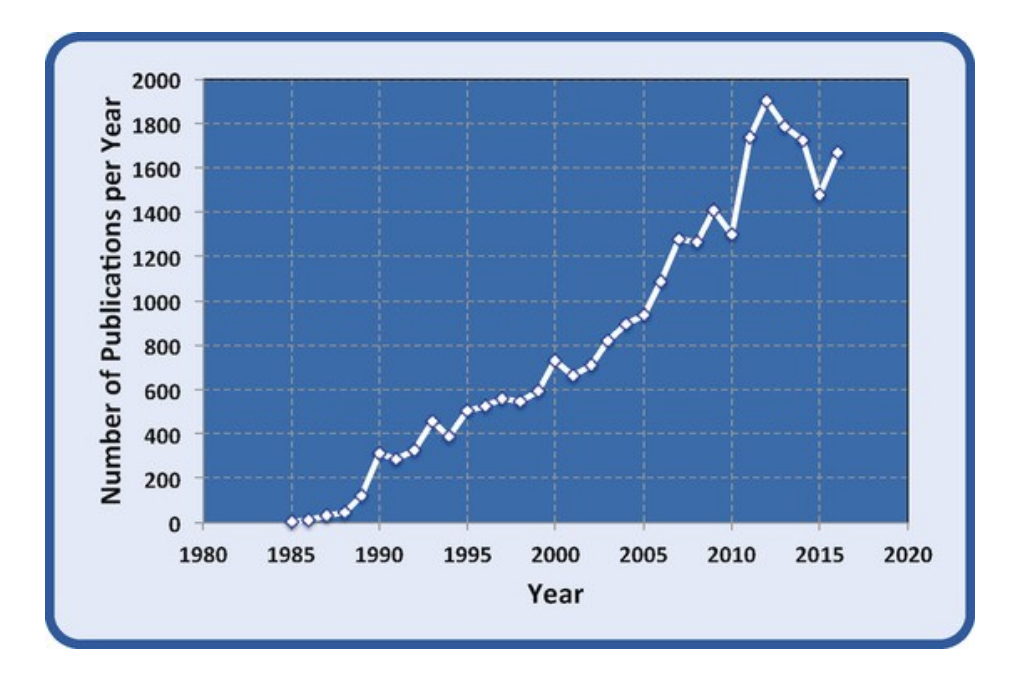

### Многослойная модель сети

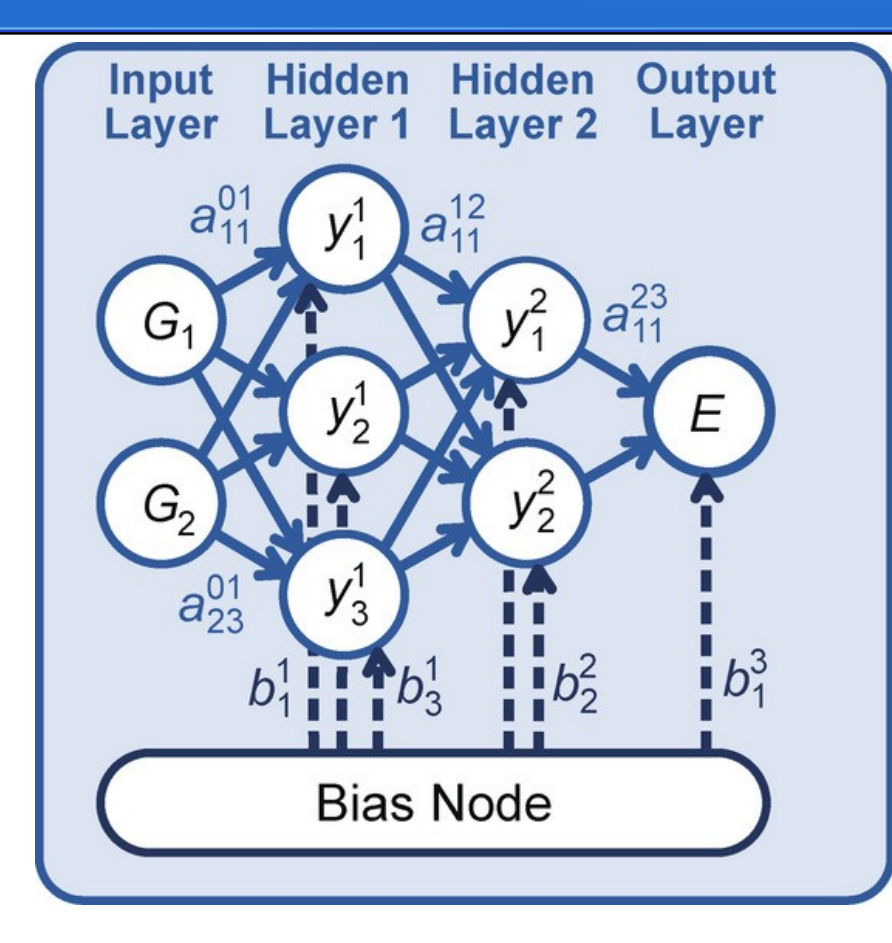

$$
E = f_1^3 \left( b_l^3 + \sum_{l=1}^{N_{hid,2}} a_{kl}^{23} \cdot f_k^2 \left( b_k^2 + \sum_{k=1}^{N_{hid,1}} a_{jk}^{12} \cdot f_j^1 \left( b_j^1 + \sum_{i=1}^{N_G} a_{ij}^{01} \cdot G_i \right) \right) \right)
$$

### Узел, обучение сети

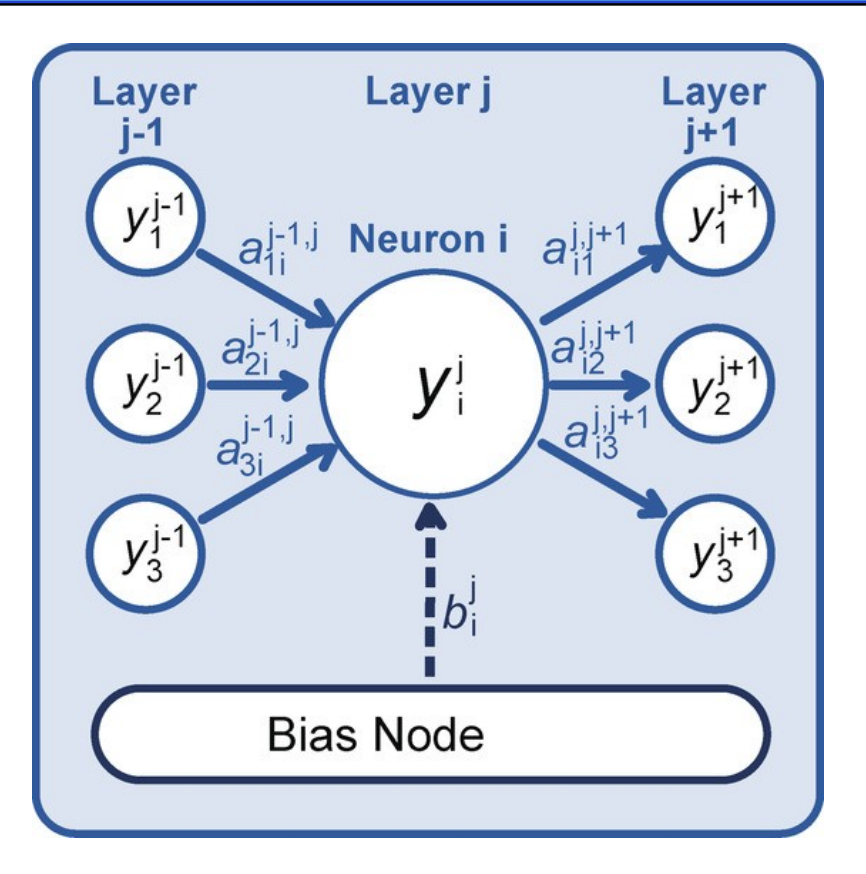

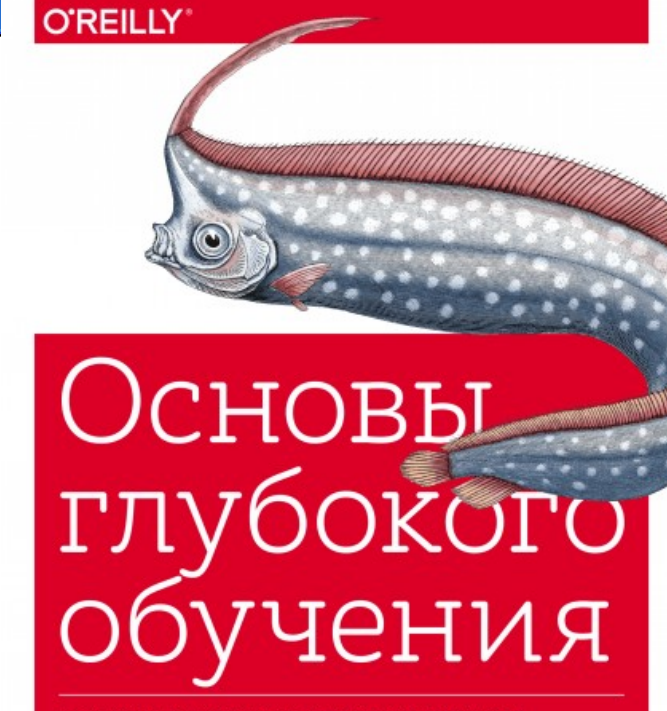

СОЗДАНИЕ АЛГОРИТМОВ ДЛЯ ИСКУССТВЕННОГО ИНТЕЛЛЕКТА СЛЕДУЮЩЕГО ПОКОЛЕНИЯ

> Нихиль Будума при участии Николаса Локашо

#### Обучение и тренировка сети

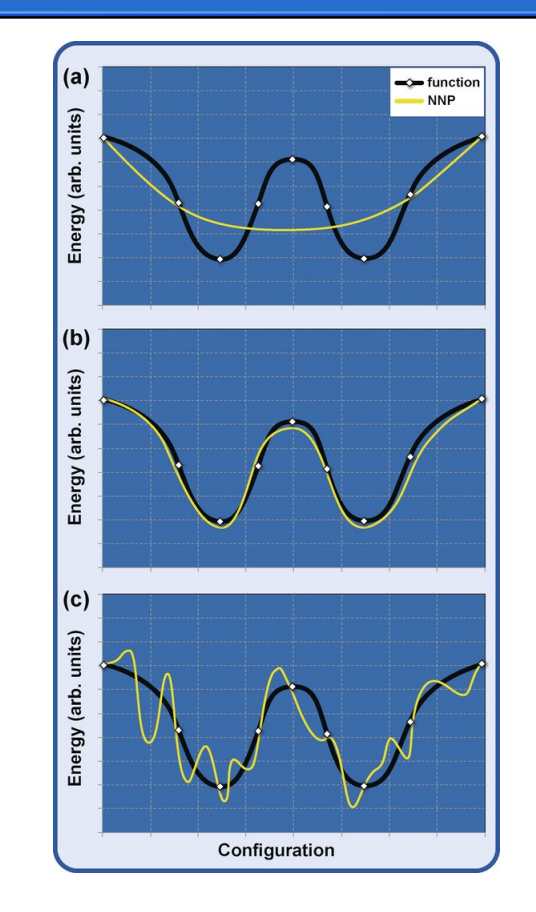

#### Что нужно — что получаем

- Сервер с CPU и GPU ОС AltLLinux
- инструкция  $AVX$ ,
- ПО из репозитория https://libatoms.github.io/
	- OUIP Универсальная библиотека квантовой механики и межатомных потенциалов
	- GAP (надстройки Fortran для QUIP)
	- quippy(интерфейса Python)
	- Tensor Flow (свободная библиотека Google) с технологией Object detection
	- СР2К, LAMMPS пакеты для моделирования метастабильных фаз в аморфных структурах

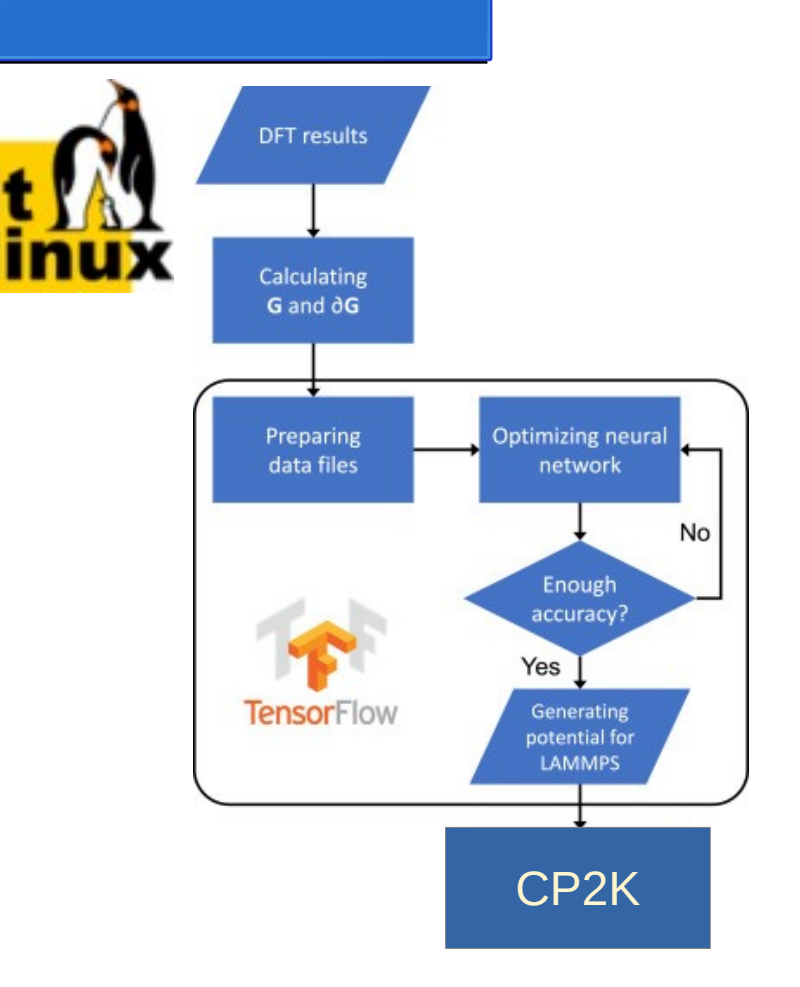

### Обязательные компоненты

- GCC, gfortran, Python, библиотеки линейной алгебры.
	- *\$ apt-get install gcc gfortran python python-pip libblas-dev liblapack-dev*
- *\$cat /proc/cpuinfo |grep avx*
- Предпочтения *\$ pip install numpy ase f90wrap*
- Для оболочек Python ( quippy ) минимальные требования: Python 3 -  $[Number] <http://www.numpy.org> (numbers = 1.5.0)$
- Среда атомарного моделирования https: //wiki.fysik.dtu.dk/ase/  $($  ase $>$  = 3.17.0  $)$  + (f90wrap)

### Инструменты интерактивных вычислений

- \$ pip install jupyter
- \$ jupyter notebook
- iupyter notebook QUIP/src/GAP/doc/Examples Introduction.ipynb
- Docker для развертывания на множестве серверов

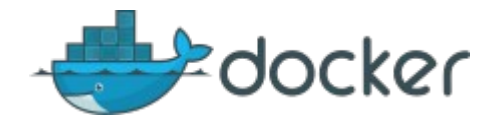

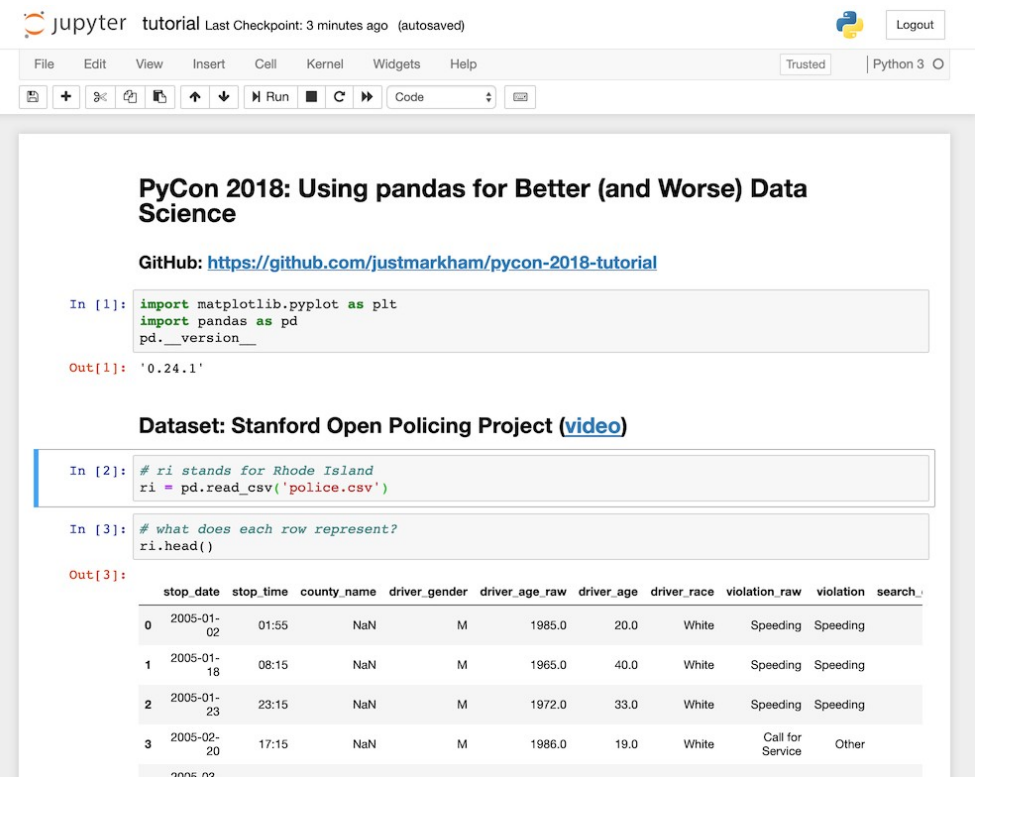

# Примеры работы сети

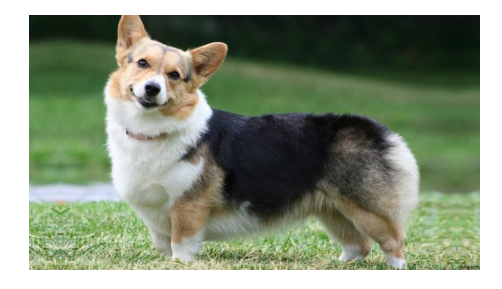

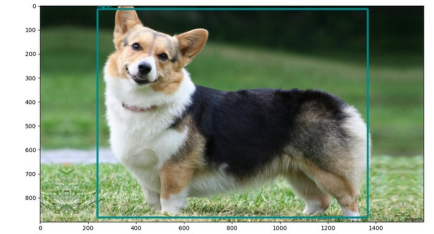

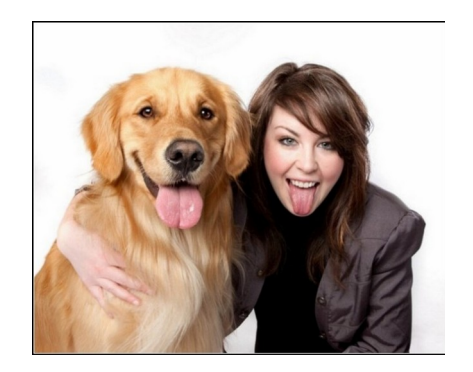

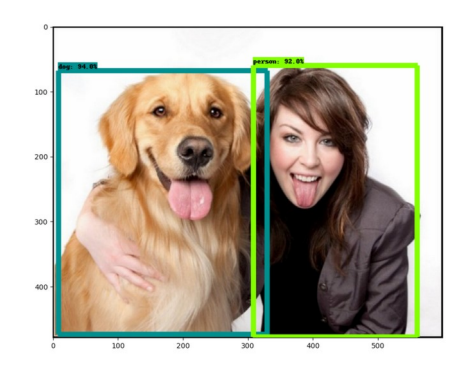

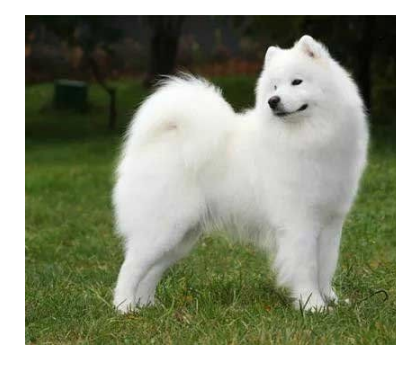

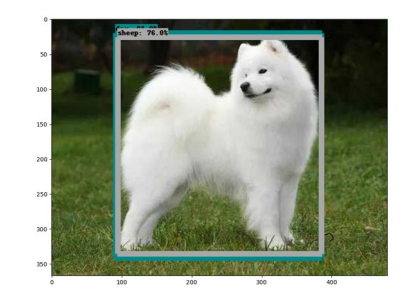

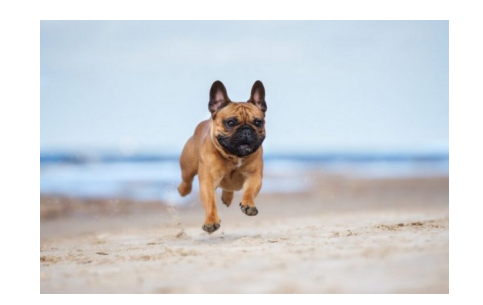

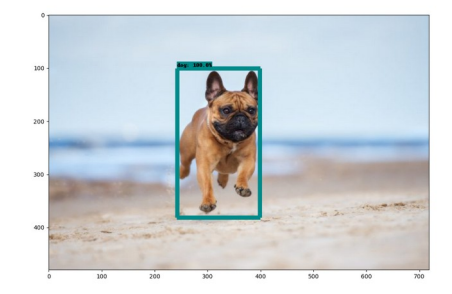

## Примеры работы сети

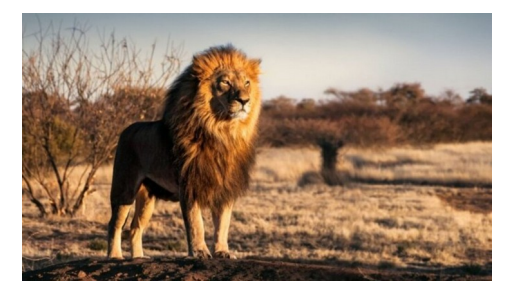

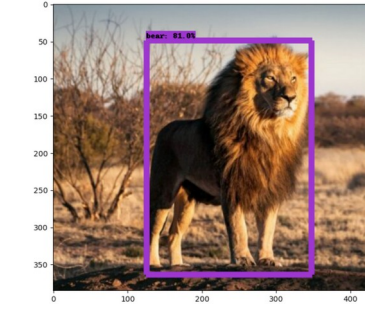

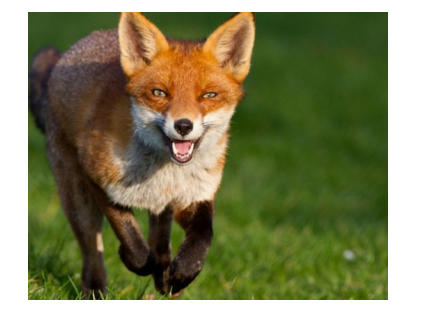

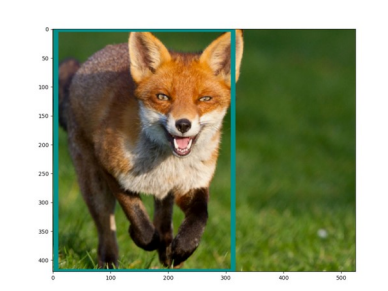

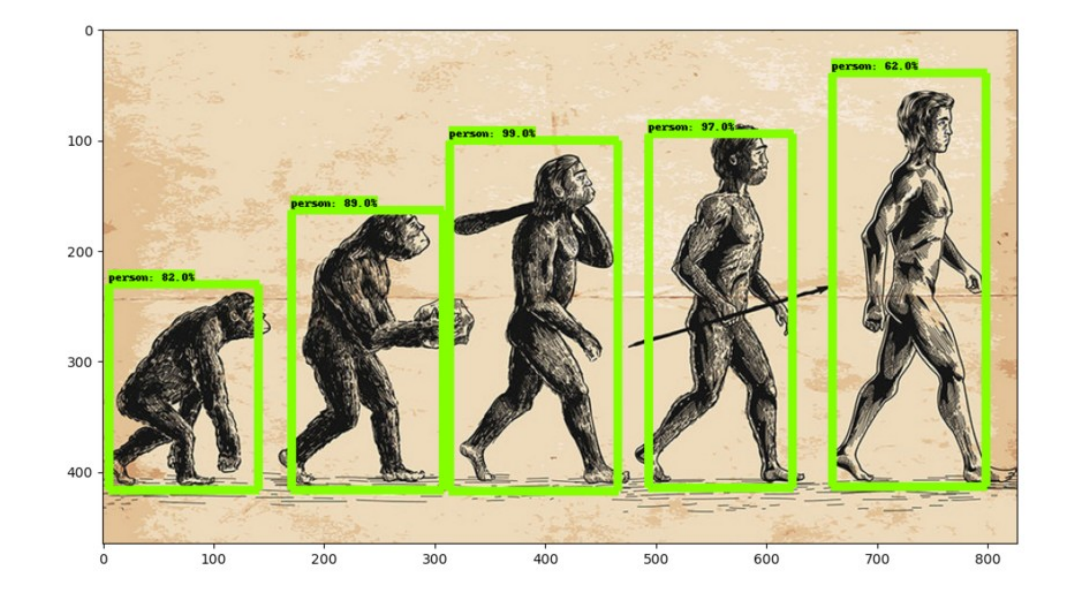

## Обучение на масках

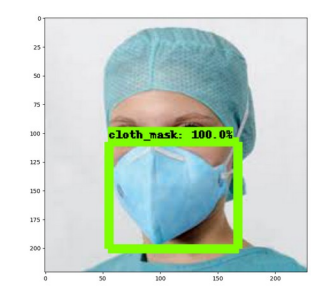

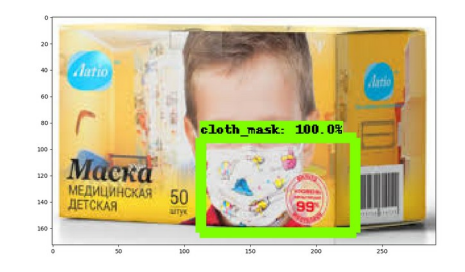

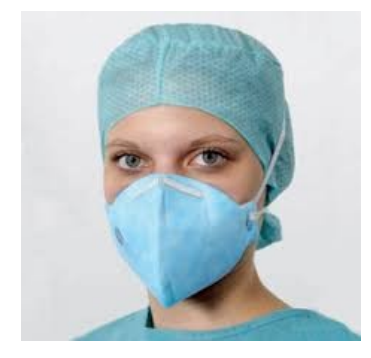

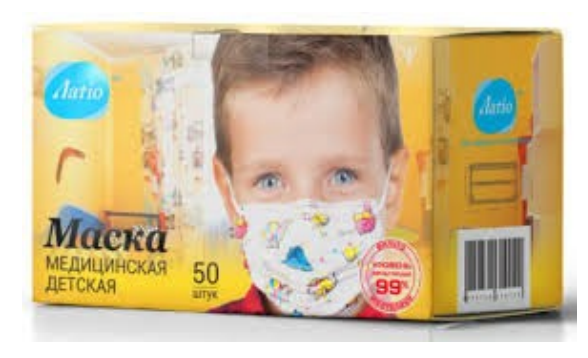